$\Box$  Toggle menu Blue Gold Program Wiki

#### **Navigation**

- [Main page](https://www.bluegoldwiki.com/index.php?title=Blue_Gold_Lessons_Learnt_Wiki)
- [Recent changes](https://www.bluegoldwiki.com/index.php?title=Special:RecentChanges)
- [Random page](https://www.bluegoldwiki.com/index.php?title=Special:Random)
- [Help about MediaWiki](https://www.mediawiki.org/wiki/Special:MyLanguage/Help:Contents)

#### **Tools**

- [What links here](https://www.bluegoldwiki.com/index.php?title=Special:WhatLinksHere/Template:Sidebar/doc)
- [Related changes](https://www.bluegoldwiki.com/index.php?title=Special:RecentChangesLinked/Template:Sidebar/doc)
- [Special pages](https://www.bluegoldwiki.com/index.php?title=Special:SpecialPages)
- [Permanent link](https://www.bluegoldwiki.com/index.php?title=Template:Sidebar/doc&oldid=299)
- [Page information](https://www.bluegoldwiki.com/index.php?title=Template:Sidebar/doc&action=info)

#### **Personal tools**

• [Log in](https://www.bluegoldwiki.com/index.php?title=Special:UserLogin&returnto=Template%3ASidebar%2Fdoc&returntoquery=action%3Dmpdf)

#### **personal-extra**

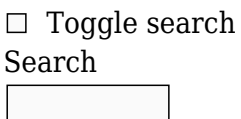

Random page

#### **Views**

- [View](https://www.bluegoldwiki.com/index.php?title=Template:Sidebar/doc)
- [View source](https://www.bluegoldwiki.com/index.php?title=Template:Sidebar/doc&action=edit)
- [History](https://www.bluegoldwiki.com/index.php?title=Template:Sidebar/doc&action=history)
- [PDF Export](https://www.bluegoldwiki.com/index.php?title=Template:Sidebar/doc&action=mpdf)

#### **Actions**

# **Template:Sidebar/doc**

From Blue Gold Program Wiki

#### < [Template:Sidebar](https://www.bluegoldwiki.com/index.php?title=Template:Sidebar)

The printable version is no longer supported and may have rendering errors. Please update your browser bookmarks and please use the default browser print function instead.

#### **This is a [documentation](https://en.wikipedia.org/wiki/Template_documentation) [subpage](https://en.wikipedia.org/wiki/Subpages) for [Template:Sidebar](https://www.bluegoldwiki.com/index.php?title=Template:Sidebar)**.

[40px](https://www.bluegoldwiki.com/index.php?title=Special:Upload&wpDestFile=Edit-copy_green.svg) It contains usage information, [categories](https://en.wikipedia.org/wiki/Categorization) and other content that is not part of the original template page.

[30px](https://www.bluegoldwiki.com/index.php?title=Special:Upload&wpDestFile=Lua-logo-nolabel.svg) This template uses [Lua](https://en.wikipedia.org/wiki/Lua): • [Module:Sidebar](https://www.bluegoldwiki.com/index.php?title=Module:Sidebar)

This template is about the vertical navigation template. For the horizontal template, see [Template:Navbox.](https://www.bluegoldwiki.com/index.php?title=Template:Navbox) For the left sidebar of the interface, see [the article in the Mediawiki Manual](https://www.mediawiki.org/wiki/Manual:Interface/Sidebar).

This template is a [metatemplate](https://en.wiktionary.org/wiki/Metatemplate) for the creation of sidebar templates, i.e. boxes that are [vertically](https://www.bluegoldwiki.com/index.php?title=Vertical_direction&action=edit&redlink=1)aligned [navigation templates](https://en.wikipedia.org/wiki/Navigation_template). Sidebars, like [infoboxes](https://en.wikipedia.org/wiki/Manual_of_Style/Infoboxes), are usually positioned on the right-hand side of a page.

{[{Sidebar with collapsible lists}](https://www.bluegoldwiki.com/index.php?title=Template:Sidebar_with_collapsible_lists)} is a version of {[{Sidebar](https://www.bluegoldwiki.com/index.php?title=Template:Sidebar)}} that adds collapsibility to its sections, i.e. the means to show or hide sections by clicking links beside their headings.

Navboxes and other templates using the navbox or vertical-navbox attributes are not displayed on the [mobile web site for Wikipedia,](https://en.m.wikipedia.org/) which accounts for approximately 55% of readers.

 $\Box$ 

# **Contents**

- [1](#page--1-0) [Usage](#page--1-0)
- [2](#page--1-0) [Parameters](#page--1-0)
	- [2.1](#page--1-0) [Principal parameters](#page--1-0)
	- o [2.2](#page--1-0) [Other parameters](#page--1-0)
- [3](#page--1-0) [Handling long links](#page--1-0)
- [4](#page--1-0) [Embedding](#page--1-0)
- [5](#page--1-0) [Full blank syntax](#page--1-0)
- [6](#page--1-0) [Supplementary documentation](#page--1-0)
- [7](#page--1-0) [Tracking category](#page--1-0)
- [8](#page--1-0) [See also](#page--1-0)

# **Usage**

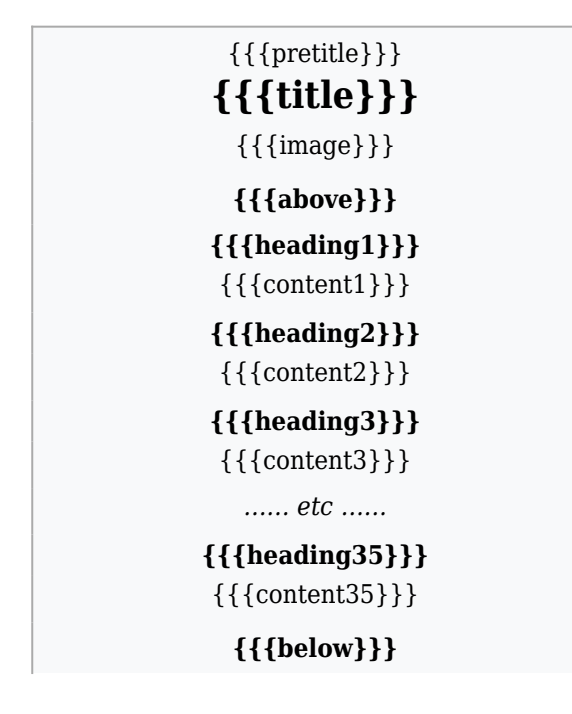

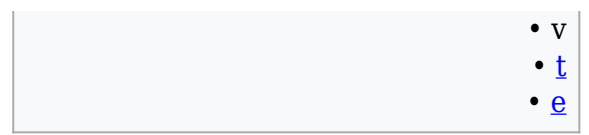

(parameters with infrequent use omitted)

```
{{Sidebar
| style =\vert name = {{subst:PAGENAME}}
| pretitle =
| title =
| image =| headingstyle =
| contentstyle =
| above =| heading1 =| content1 =
| heading2 =| content2 =
| heading3 =| content3 =
<!-- etc, to: -->
| heading 35 =| content35 =
| below =
}}
```
### **Parameters**

No parameters are mandatory, but if the  $V \cdot T \cdot E$  { { $navbar$ }} links along the bottom of a {{Sidebar}} are to function correctly (unless their appearance is suppressed; see the *navbar* parameter [below](#page--1-0)), the parameter *name* needs to be set (to [the name of](https://en.wikipedia.org/wiki/Page_name) the sidebar's page). (This does not apply if the [Lua module](https://www.bluegoldwiki.com/index.php?title=Lua_(programming_language)&action=edit&redlink=1) that produces  $\{Sidebar\}$ , Module: Sidebar, is being used directly.)

#### **Principal parameters**

**Parameter Explanation**

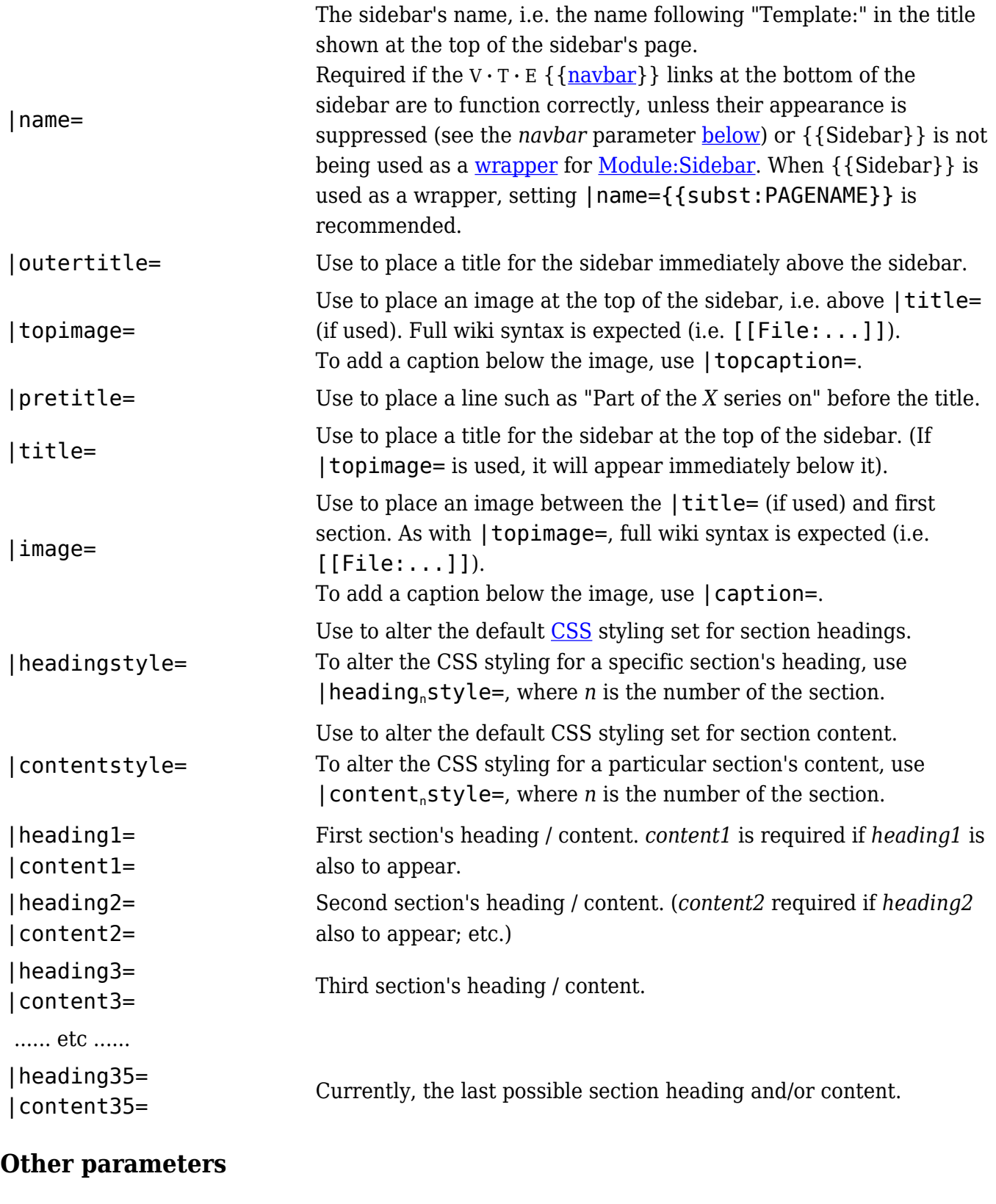

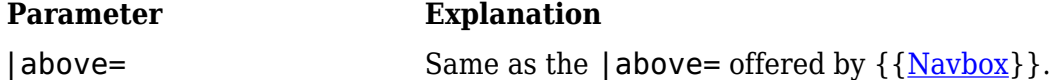

- |class= or |bodyclass=
- |outertitleclass=
- |topimageclass=
- |pretitleclass=
- |titleclass=
- |imageclass=
- |aboveclass=
- |headingclass=
- |contentclass=
- |belowclass=

```
|below=
```
Same as the  $|below=$  offered by  $\{\{\text{Navbox}\}\}.$  $\{\{\text{Navbox}\}\}.$  $\{\{\text{Navbox}\}\}.$ (Use, for example, to add one or more portal links to the bottom of the template (shown, by default, in bold).)

(|style= and |bodystyle= are applied across the whole sidebar.)

(|class= and |bodyclass= are applied across the whole sidebar.)

[Microformat](https://en.wikipedia.org/wiki/WikiProject_Microformats#What_are_microformats.3F) classes for the corresponding parameters.

- |style= or |bodystyle=
- |outertitlestyle=
- |topimagestyle=
- |topcaptionstyle=
- |pretitlestyle=
- |titlestyle=
- |imagestyle=
- |captionstyle= Use to alter the default [CSS](https://www.bluegoldwiki.com/index.php?title=Help:Cascading_Style_Sheets&action=edit&redlink=1) styling for the corresponding

parameters.

- |abovestyle=
- |headingstyle=
- $|heading_nstyle|=$
- |contentstyle=
- $|content_nstyle=$
- 

```
• |belowstyle=
•
|navbarstyle=
 (or |tnavbarstyle=)
|cellspacing=
|cellpadding=
                               Use to amend the default cellspacing / cellpadding set for the
                               infobox-class table with which the sidebar is built.
|navbar= (or |tnavbar=)
                               Set to "off", "none", etc. (without quotes) to remove the {navbar}\}\}\links (V \cdot T \cdot E) that otherwise appear at the bottom of the sidebar.
|navbarfontstyle=
  (or |tnavbarfontstyle=)
                               Use to specify the font style used by the navbar at the bottom of the
                               sidebar (see {navbar}}{\}}\} for options available).
```
# **Handling long links**

{[{Normalwraplink](https://www.bluegoldwiki.com/index.php?title=Template:Normalwraplink&action=edit&redlink=1)}} may be used to handle links that should wrap within the sidebar or otherwise need to be made to wrap, in order to prevent the sidebar from becoming too wide. Use {{[normalwraplink](https://www.bluegoldwiki.com/index.php?title=Template:Normalwraplink&action=edit&redlink=1)|*longlinkname*}}, where |*longlinkname* is the long link without its square brackets.

Use the |wraplinks=true parameter to turn link wrapping off for the whole template.

# **Embedding**

One sidebar template can be embedded into another using the  $|$ child= parameter. This feature can be used to create a modular sidebar, or to create more well-defined and logical sections.

```
Top-level title
              First subsection
              Heading 1.1
               Content 1.1
             Second subsection
              Heading 2.1
               Content 2.1
               "below" text
{{Sidebar
| title = Top-level title
| content1 =
  {{Sidebar |child=yes
   | title = First subsection
  \vert heading1 = Heading 1.1
   | content1 = Content 1.1
  }}
| content2 =
  {{Sidebar |child=yes
   | title = Second subsection
  \vert heading1 = Heading 2.1
   | content1 = Content 2.1
  }}
| below = "below" text
}}
```
Note in the examples above that the child sidebar is placed in a  $\le$ syntaxhighlight lang="text" class="" id="" style="" inline="1">content</syntaxhighlight> field, not a <syntaxhighlight lang="text" class="" id="" style="" inline="1">heading</syntaxhighlight> field. Notice also that the section subheadings do not appear in bold if this is not explicitly specified. To obtain bold section headings, move the titles to the  $\leq$  syntaxhighlight lang="text" class="" id="" style="" inline="1">heading</syntaxhighlight> field, using

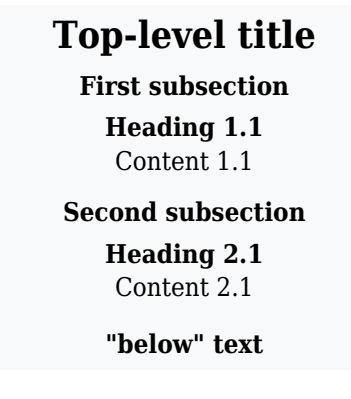

{{Sidebar | title = Top-level title

```
| heading1 = First subsection
| content1 =
  {{Sidebar |child=yes
  | heading1 = Heading 1.1 | content1 = Content 1.1
  }}
| heading2 = Second subsection
| content2 =
  {{Sidebar |child=yes
  | heading1 = Heading 2.1
   | content1 = Content 2.1
 }}
| below = "below" text
}}
```
### **Full blank syntax**

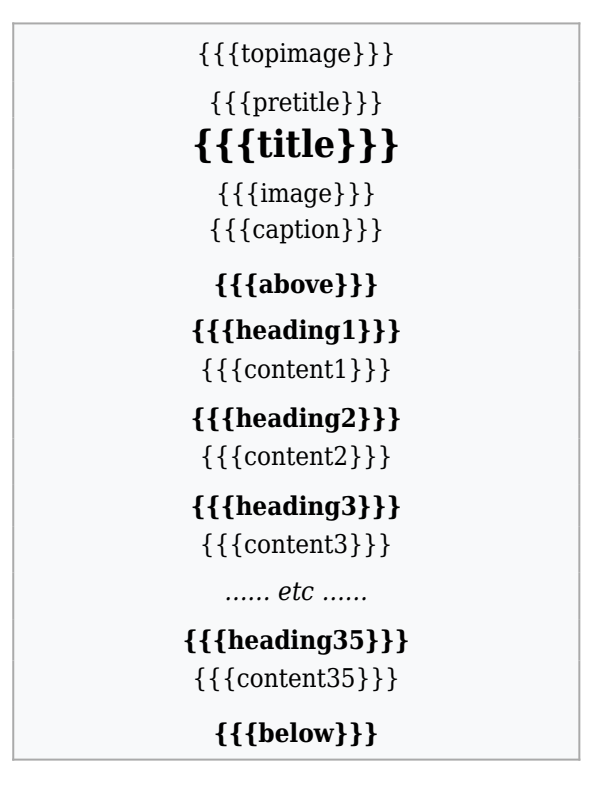

**{{{outertitle}}}**

<source lang="html" style="overflow:auto;"> **Lua error in Module:Navbar at line 58: Invalid title {{subst:PAGENAME}}.** </source>

### **Supplementary documentation**

Supplementary related documentation (concerning  $\{\{\frac{\text{navbar}}{\} \}$  $\{\{\frac{\text{navbar}}{\} \}$  $\{\{\frac{\text{navbar}}{\} \}$ ) use within a sidebar) is at [Template:Navbar/doc](https://www.bluegoldwiki.com/index.php?title=Template:Navbar/doc&action=edit&redlink=1).

### **Tracking category**

[Category:Pages using sidebar with the child parameter](https://www.bluegoldwiki.com/index.php?title=Category:Pages_using_sidebar_with_the_child_parameter&action=edit&redlink=1) (2)

## **See also**

- [Last pre-Lua version](https://www.bluegoldwiki.com/index.php?title=Special:PermanentLink/609911857)
- { [{Sidebar with collapsible lists}](https://www.bluegoldwiki.com/index.php?title=Template:Sidebar_with_collapsible_lists) }
- $\bullet \{ \{ \text{Infobox} \} \}$  $\bullet \{ \{ \text{Infobox} \} \}$  $\bullet \{ \{ \text{Infobox} \} \}$
- [Wikipedia:UBLIST](https://en.wikipedia.org/wiki/UBLIST), for help using unbulleted lists within content.

Retrieved from "[https://www.bluegoldwiki.com/index.php?title=Template:Sidebar/doc&oldid=299"](https://www.bluegoldwiki.com/index.php?title=Template:Sidebar/doc&oldid=299)

#### **Namespaces**

- [Template](https://www.bluegoldwiki.com/index.php?title=Template:Sidebar/doc)
- [Discussion](https://www.bluegoldwiki.com/index.php?title=Template_talk:Sidebar/doc&action=edit&redlink=1)

#### **Variants**

#### [Categories:](https://www.bluegoldwiki.com/index.php?title=Special:Categories)

- [Pages with script errors](https://www.bluegoldwiki.com/index.php?title=Category:Pages_with_script_errors&action=edit&redlink=1)
- [Pages with broken file links](https://www.bluegoldwiki.com/index.php?title=Category:Pages_with_broken_file_links)
- [Template documentation pages](https://www.bluegoldwiki.com/index.php?title=Category:Template_documentation_pages&action=edit&redlink=1)
- [Pages using sidebar with the child parameter](https://www.bluegoldwiki.com/index.php?title=Category:Pages_using_sidebar_with_the_child_parameter&action=edit&redlink=1)

This page was last edited on 19 February 2020, at 03:36.

# **Blue Gold Program Wiki**

The wiki version of the Lessons Learnt Report of the Blue Gold program, documents the experiences of a technical assistance (TA) team working in a development project implemented by the Bangladesh Water Development Board (BWDB) and the Department of Agricultural Extension (DAE) over an eight+ year period from March 2013 to December 2021. The wiki lessons learnt report (LLR) is intended to complement the BWDB and DAE project completion reports (PCRs), with the aim of recording lessons learnt for use in the design and implementation of future interventions in the coastal zone.

- [Privacy policy](https://www.bluegoldwiki.com/index.php?title=My_wiki:Privacy_policy)
- [About Blue Gold Program Wiki](https://www.bluegoldwiki.com/index.php?title=My_wiki:About)
- [Disclaimers](https://www.bluegoldwiki.com/index.php?title=My_wiki:General_disclaimer)

Developed and maintained by Big Blue Communications for Blue Gold Program

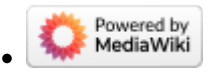

[Blue Gold Program Wiki](https://www.bluegoldwiki.com/index.php?title=Blue_Gold_Lessons_Learnt_Wiki)